МИНИСТЕРСТВО СЕЛЬСКОГО ХОЗЯЙСТВА РОССИЙСКОЙ ФЕДЕРАЦИИ Документ подписан простой электронной подписью Информация о владельце: ФИО: Алейник Станислав Николаевич УЧРЕЖДЕНИЕ ВЫСШЕГО ОБРАЗОВАНИЯ Должность: Ректор<br>Лата польшая под до до других король деревитель и других и деревит и деревит в торина» Дата подписания: 01.10.2022 18:55:32 Уникальный программный ключ: 5258223550ea9fbeb23726a1609b644b33d8986ab6255891f288f913a1351fae

Инженерный факультет

«Утверждаю» Декан инженерного факультета Стребков С.В. 23 **MEXEMEDIAL 06** 2022 г. культет

# РАБОЧАЯ ПРОГРАММА ДИСЦИПЛИНЫ (МОДУЛЯ)

# Компьютерное проектирование

Направление подготовки/специальность - 35.03.06 Агроинженерия шифр, наименование

Направленность (профиль): «Технический сервис в АПК»

Квалификация - бакалавр

Год начала подготовки: 2022

Рабочая программа составлена с учетом требований:

- федерального государственного образовательного стандарта высшего • образования - бакалавриат по направлению подготовки 35.03.06 Агроинженерия, утвержденного приказом Министерства образования и науки Российской Федерации от 23.08.2017 г. №813;
- порядка организации и осуществления образовательной деятельности по образовательным программам высшего образования - программам бакалавриата, программам специалитета, программам магистратуры, утвержденного приказом Министерства образования и науки РФ от  $06.04.2021$  r.  $N<sub>2</sub>245$ ;
- профессионального стандарта «Специалист в области механизации сельского хозяйства», утвержденного Министерством труда и социальной защиты РФ от 02 сентября 2020 г. № 555н

**Организация - разработчик: ФГБОУ ВО Белгородский ГАУ** 

Разработчик(и): к.т.н., доцент кафедры технической механики  $\mathbf{M}$ конструирования машин Слободюк А.П.

Рассмотрена на заседании кафедры технической механики и конструирования

машин

« <sup>29</sup> » \_\_\_\_\_ <sup>04</sup> \_\_\_\_ 20<u>22</u> г., протокол № <u>10-21/2</u>2 . кафедрой  $\overline{\mathcal{A}}$  . Пасту (подпись)

Согласована с выпускающей кафедрой технического сервиса в АПК

**05 10а/21-22** г., протокол № **10а/21-22**  $\ll 19$   $\gg$ Зав. кафедрой\_ Бондарев А.В.

Руководитель основной профессиональной образовательной программы

(подпись) Романченко М.И.

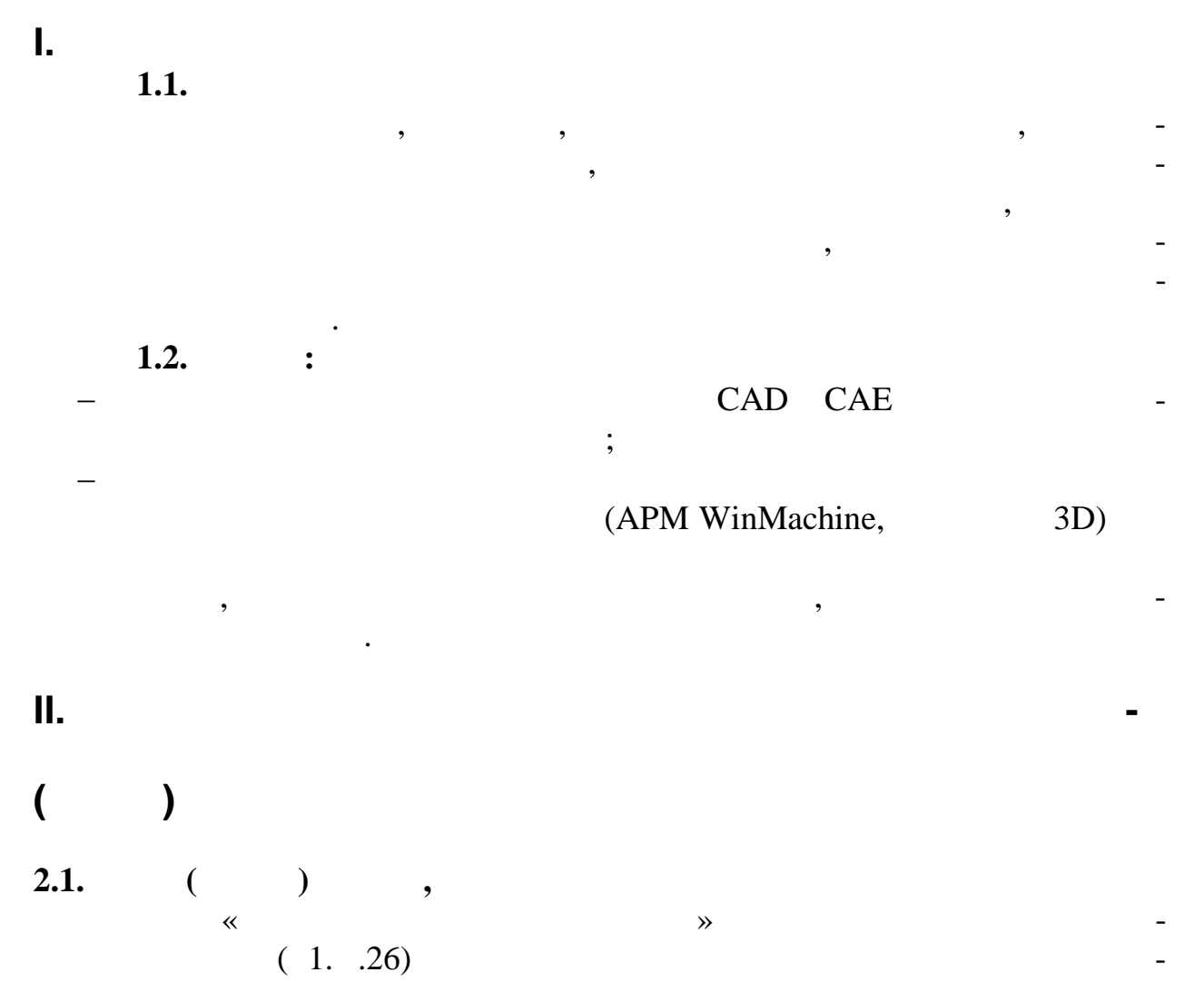

 $2.2.$ 

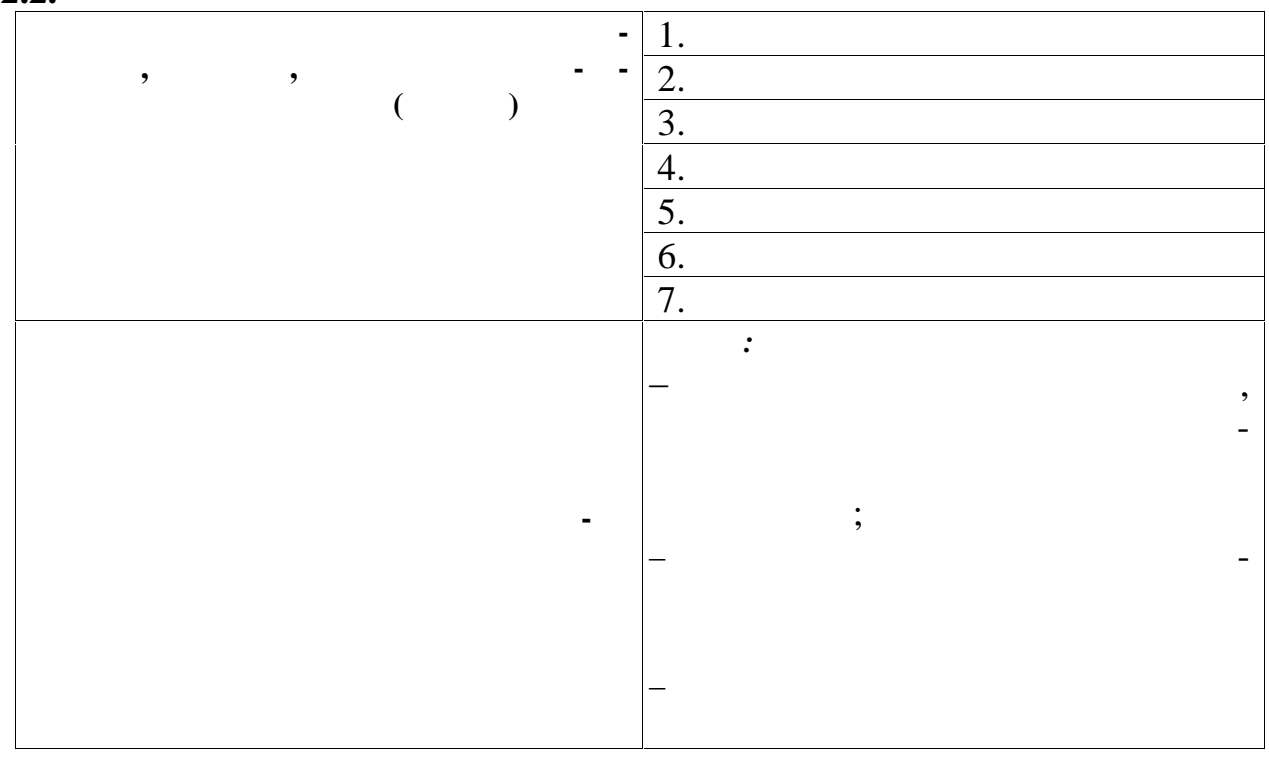

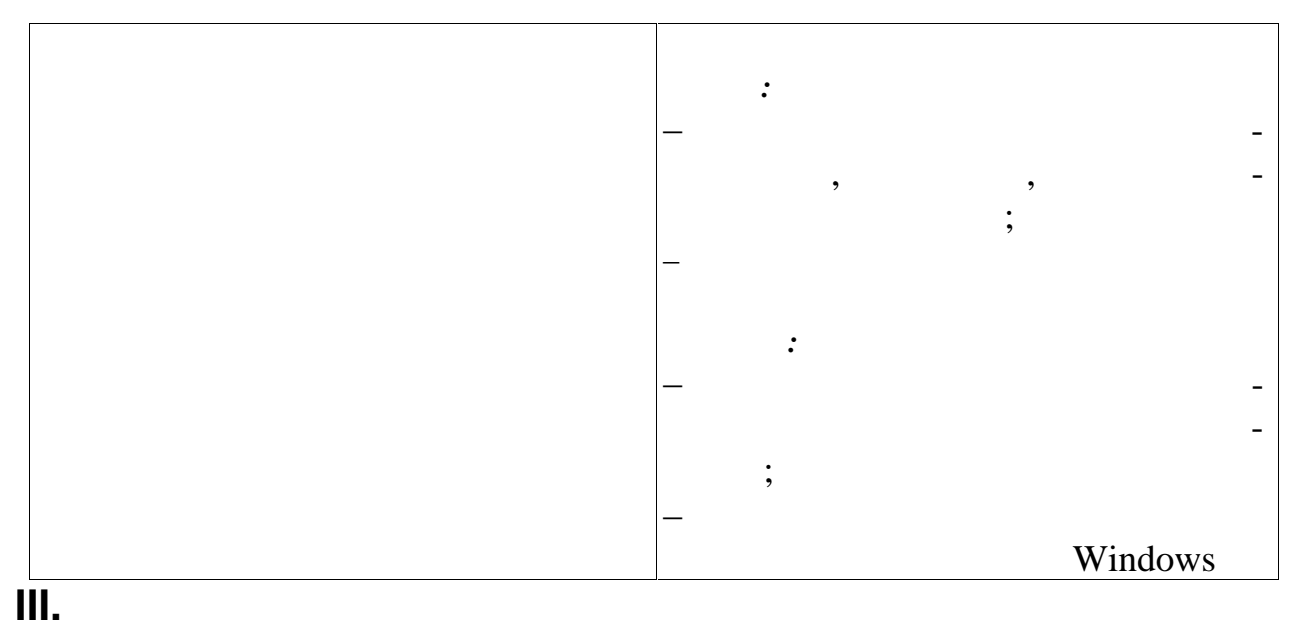

 $\overline{\phantom{a}}$ 

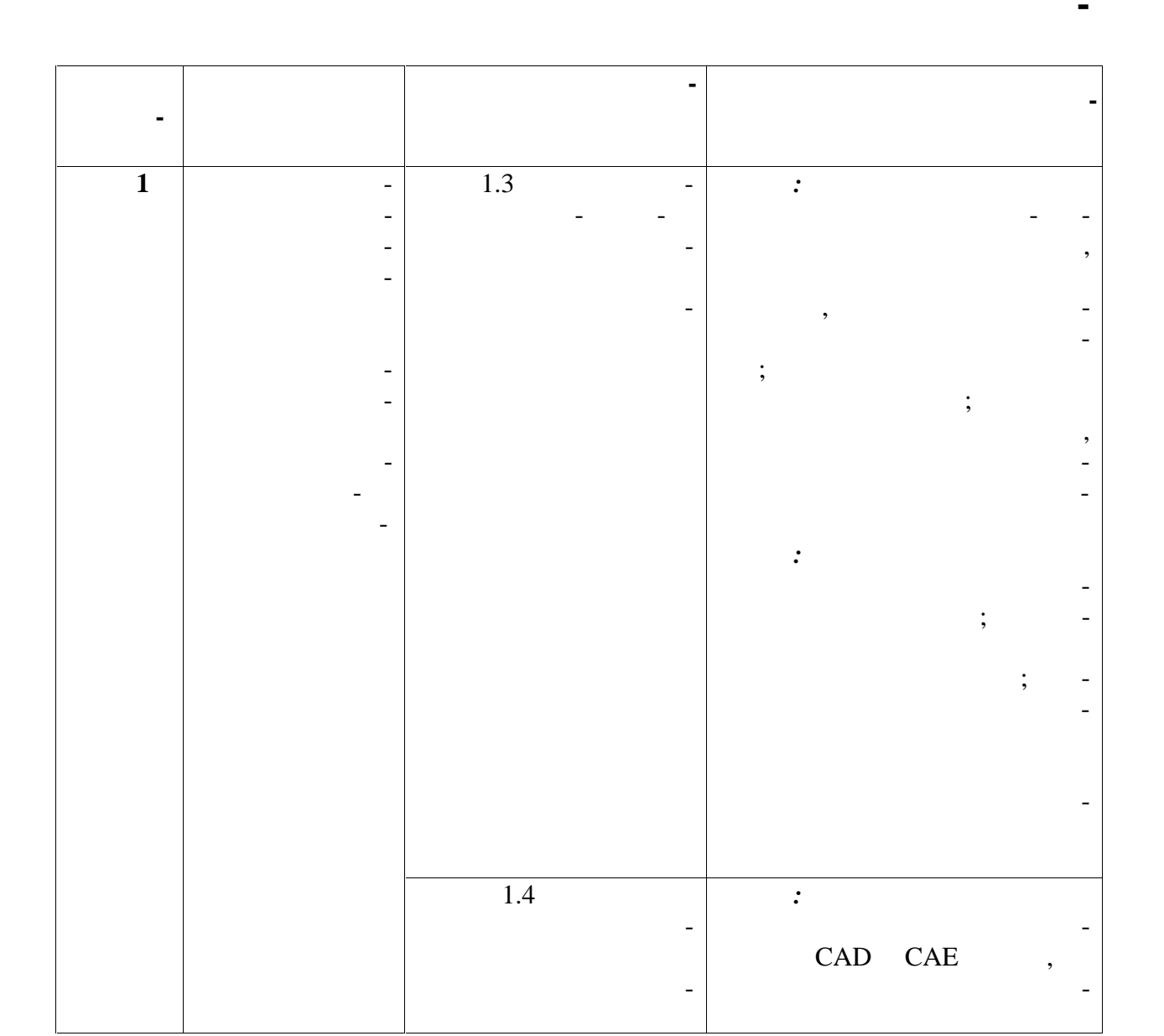

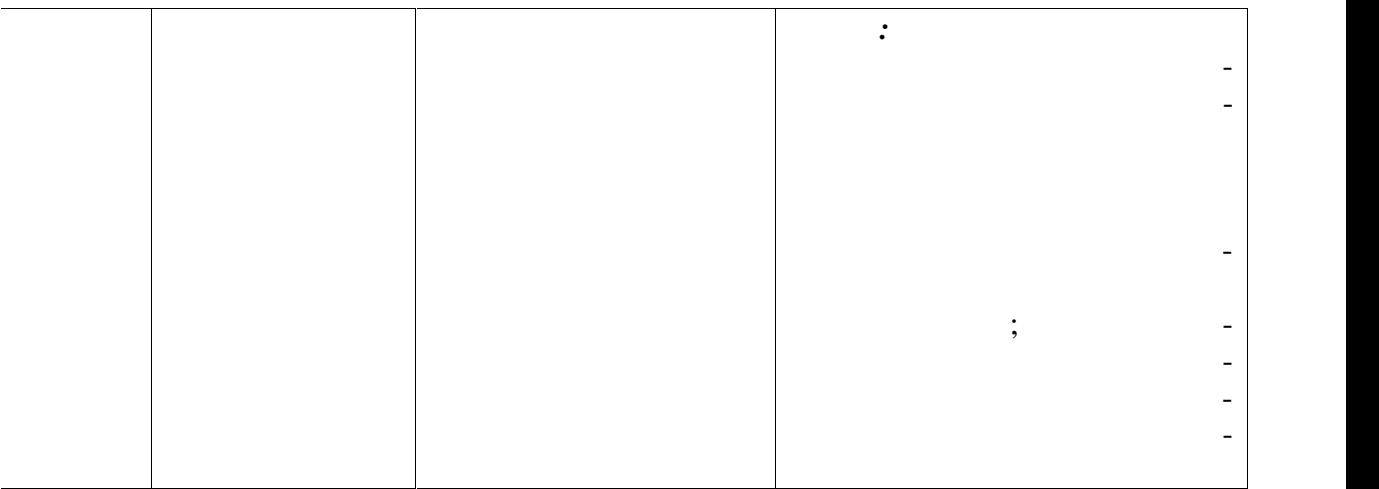

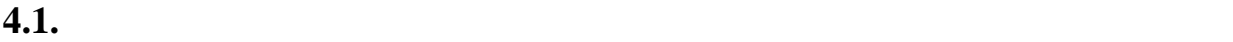

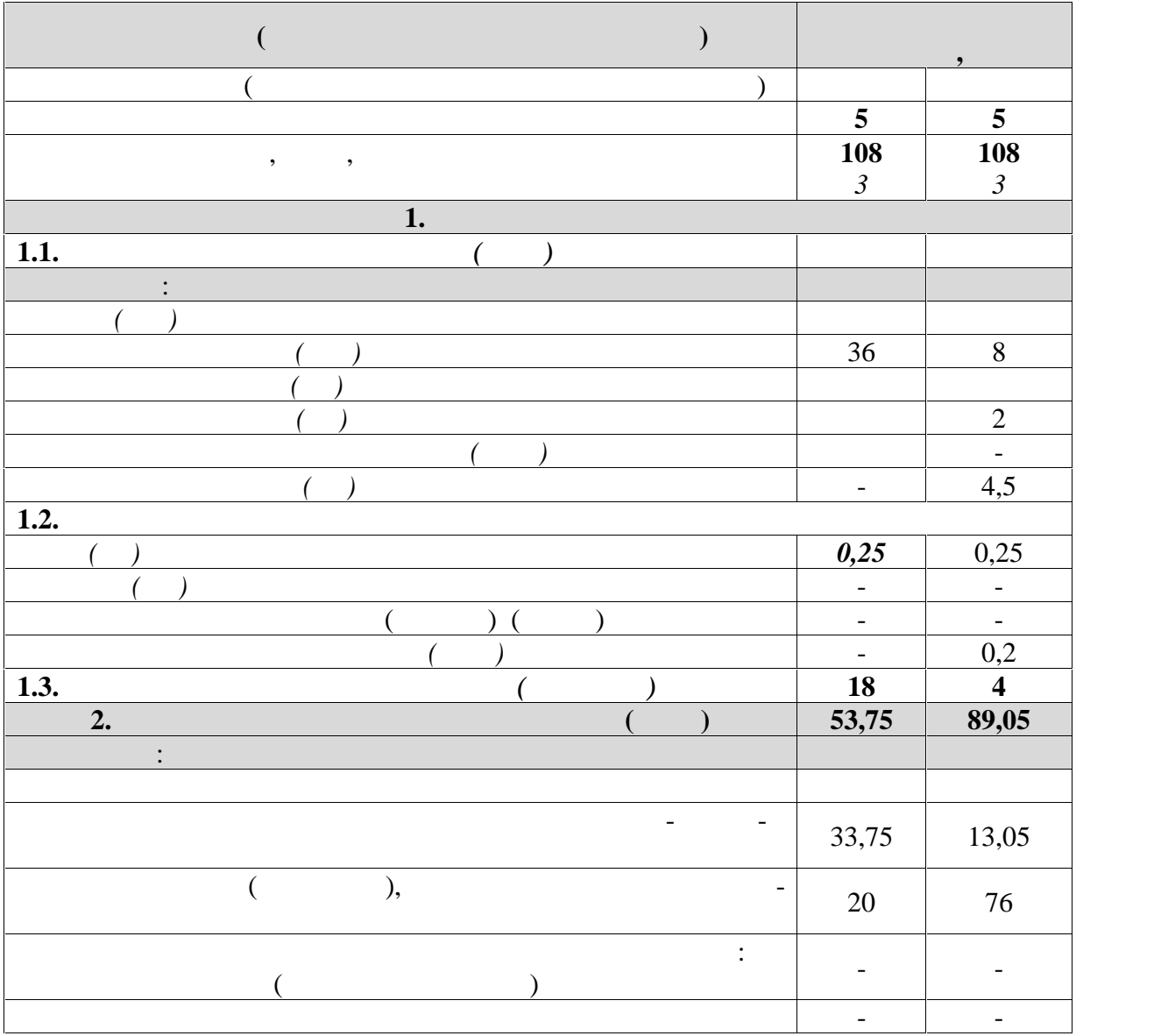

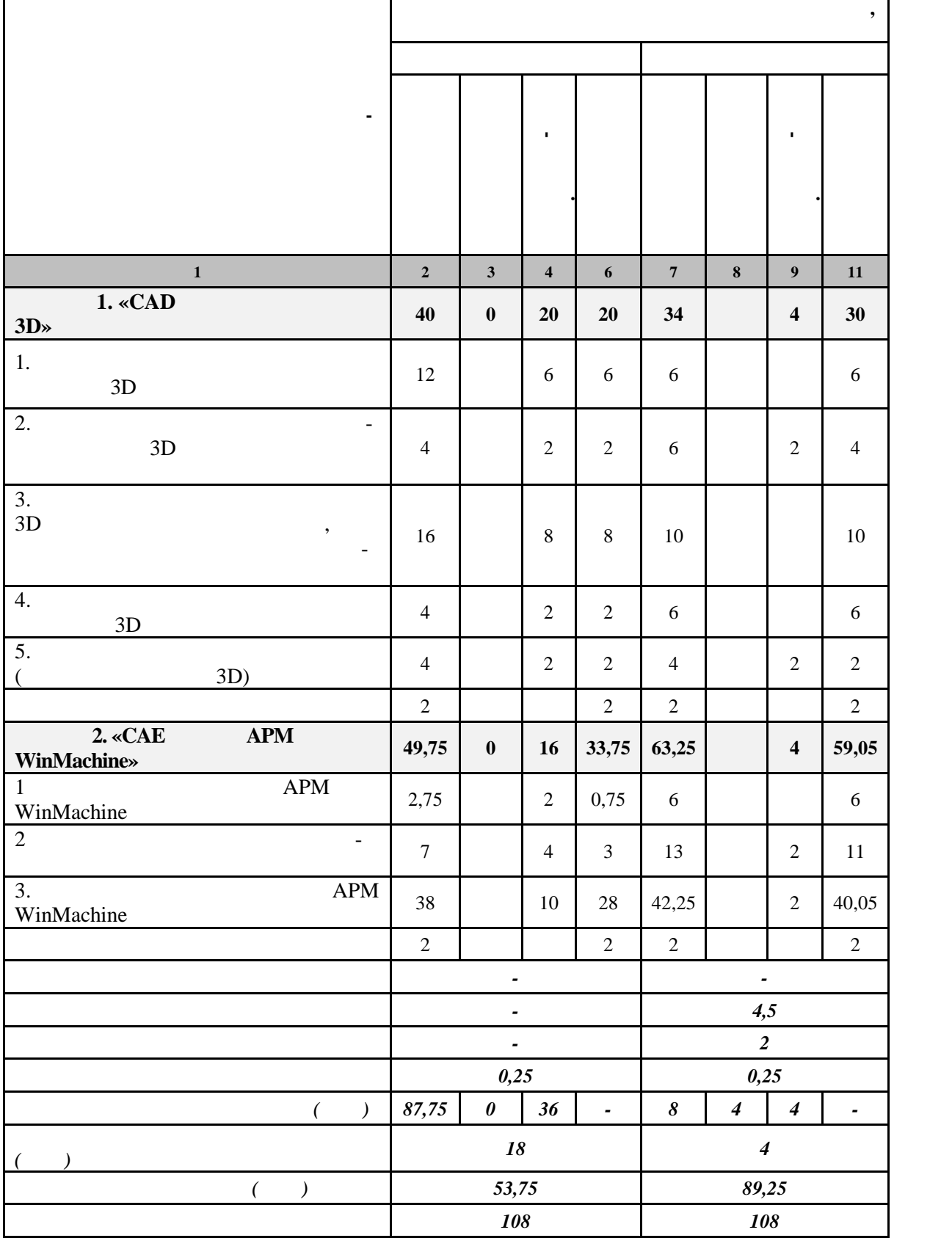

**4.2 Общая структура дисциплины и виды учебной работы**

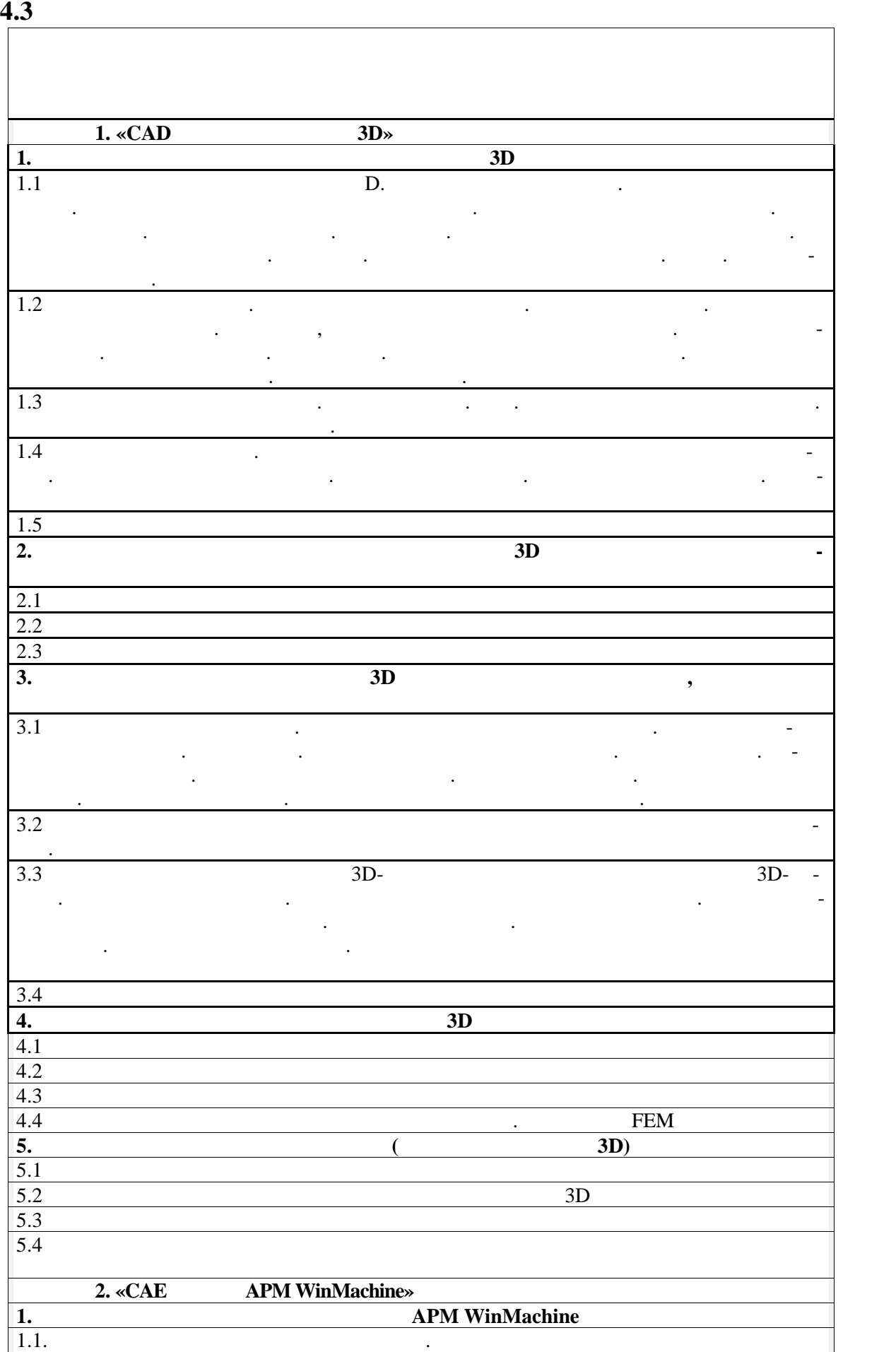

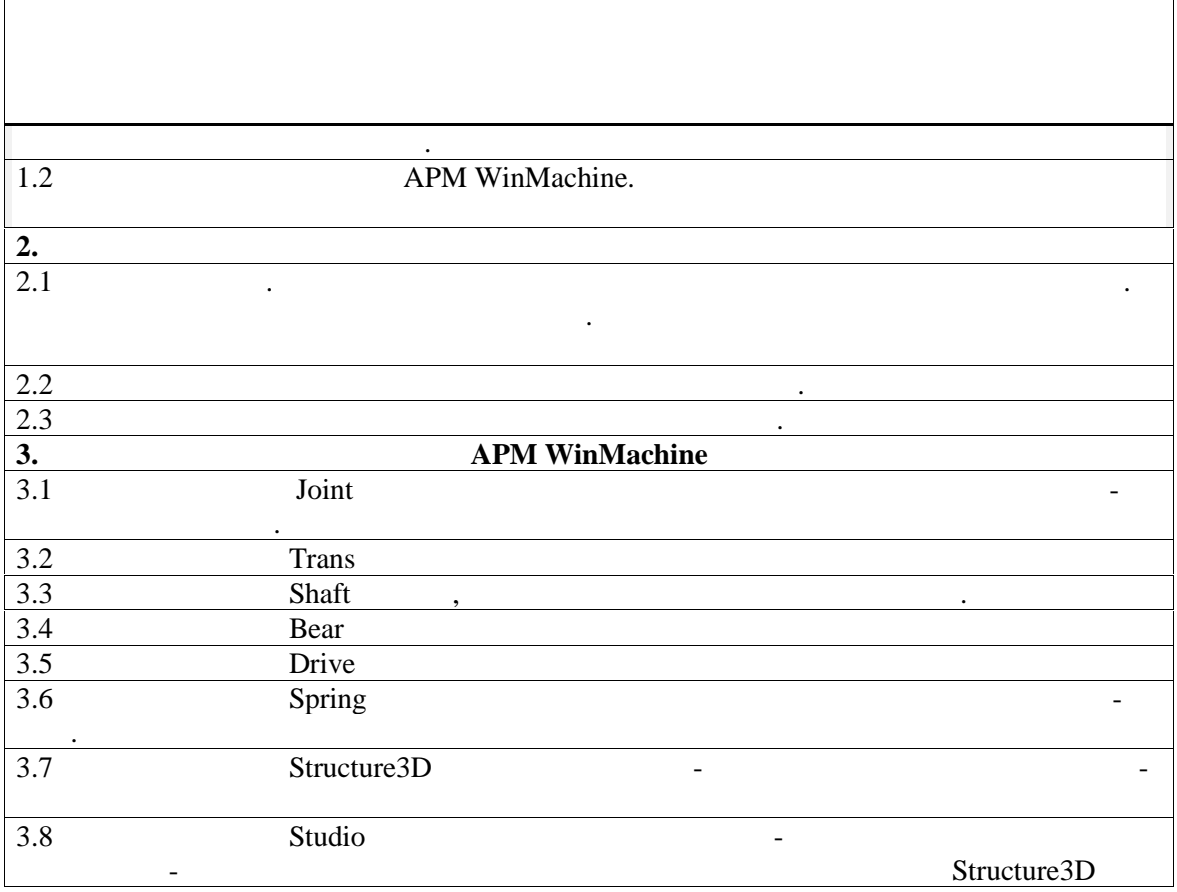

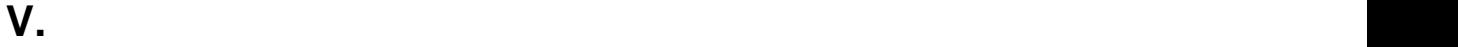

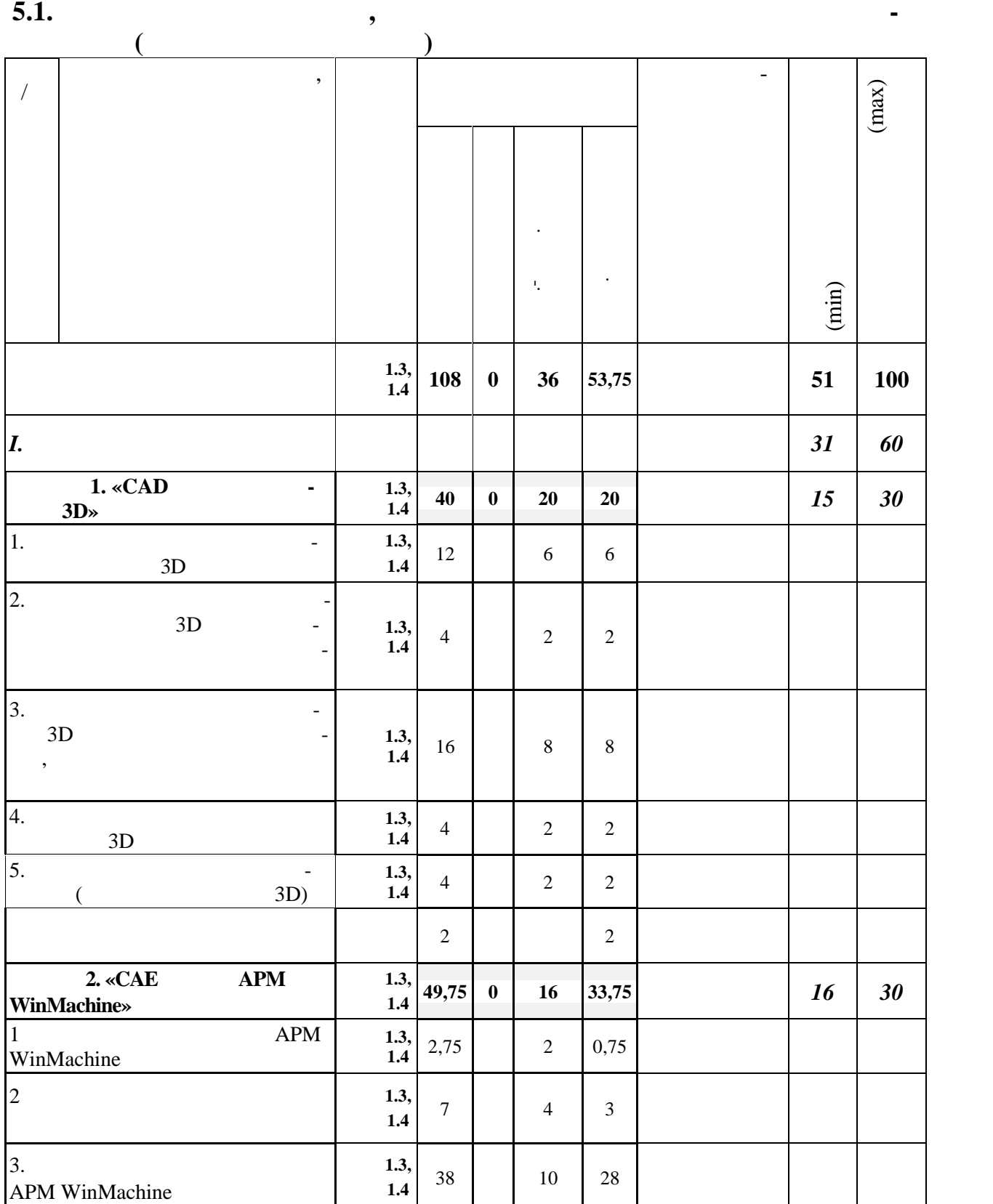

**ПРОВЕДЕНИЯ ТЕКУЩЕГО КОНТРОЛЯ ЗНАНИЙ И ПРОМЕ-** ЖУТОЧНОЙ АТТЕСТАЦИИ ОБУЧАЛИСЯ ПО ДИСЦИ-ЛЕНОВИЗОВАНИЕ ОБУЧАЛИСЯ ПО ДИСЦИ-ЛЕНОВИЗОВАНИЕ ОБУЧАЛИСЯ ПО ДИСЦИ-ЛЕНОВ<br>В 1990 году продуктивно под подворование обучаются под подворование обучаются под подворование обучаются подво

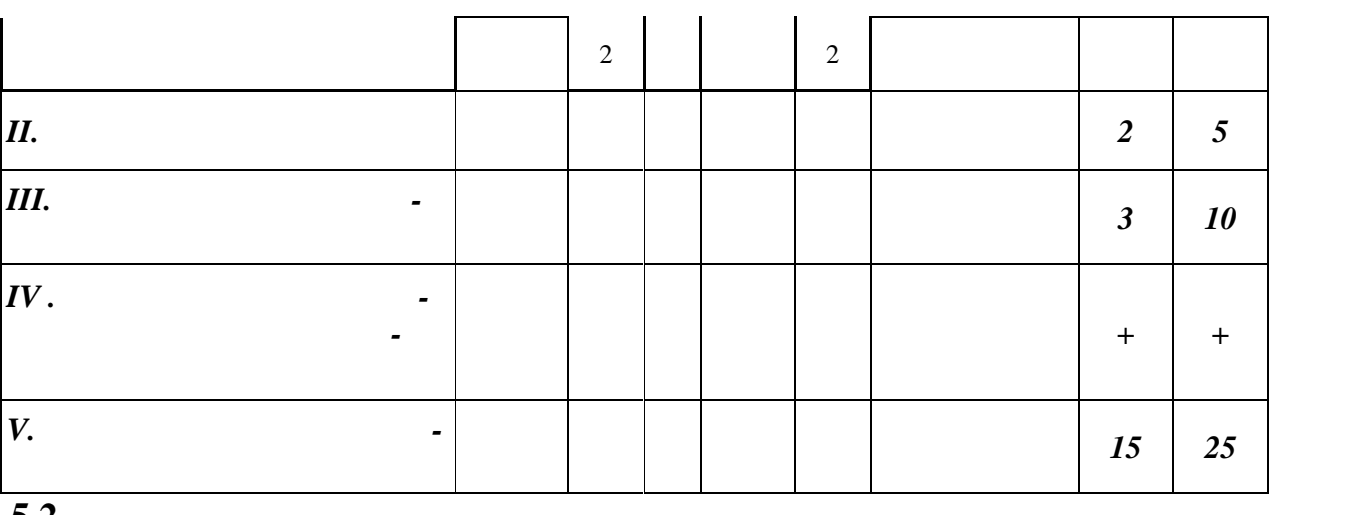

балльно-рейтинговой системе оценки обучения в ФГБОУ Белгородского ГАУ.

**5.2. 5.2.1**. *5.2.1. Основные принципы рейтинговой оценки знаний*

бал $\overline{\mathbf{G}}$ 

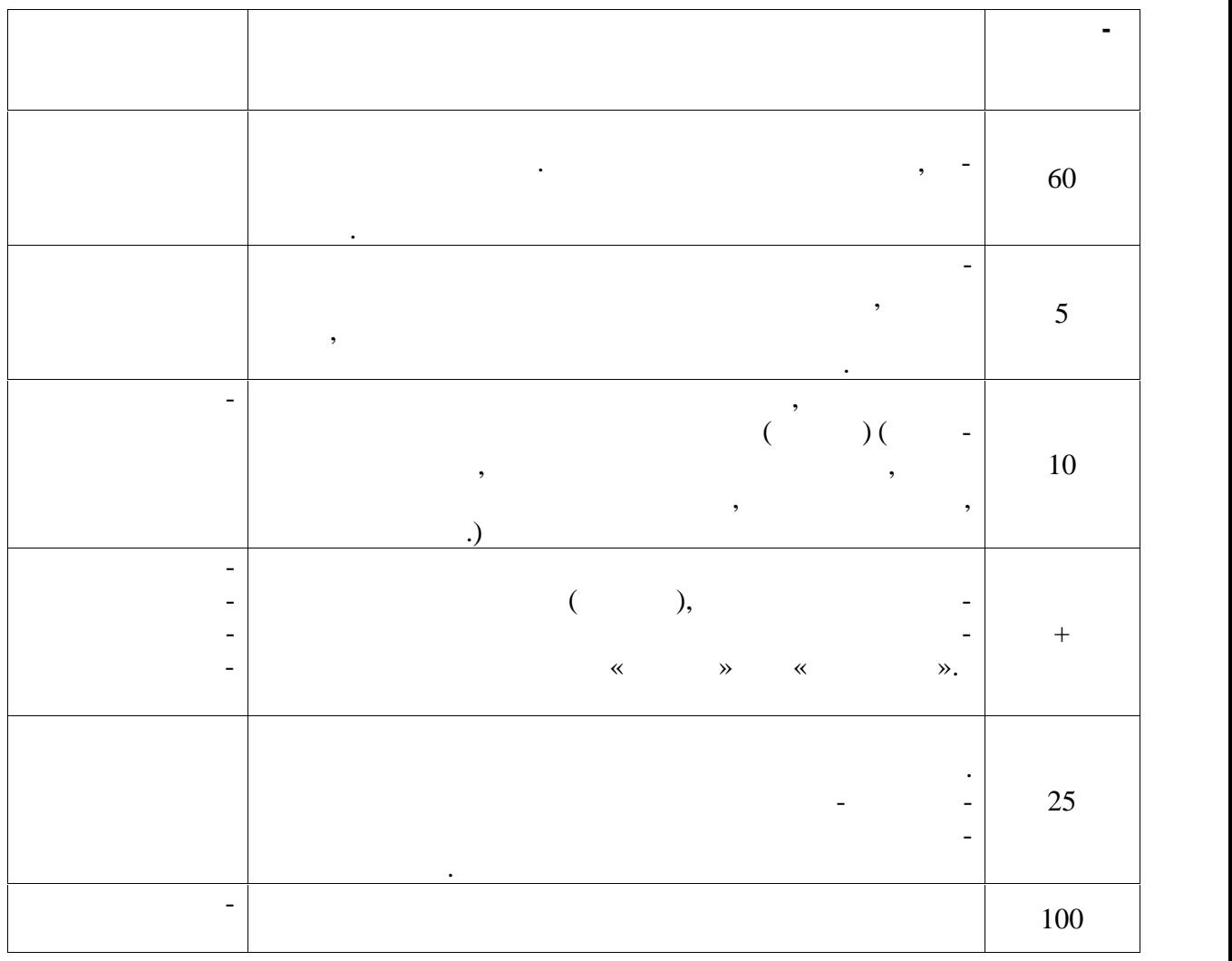

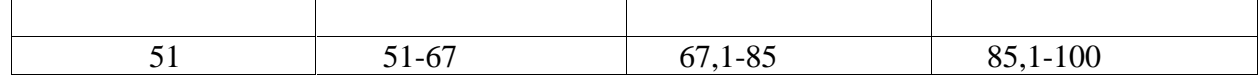

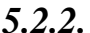

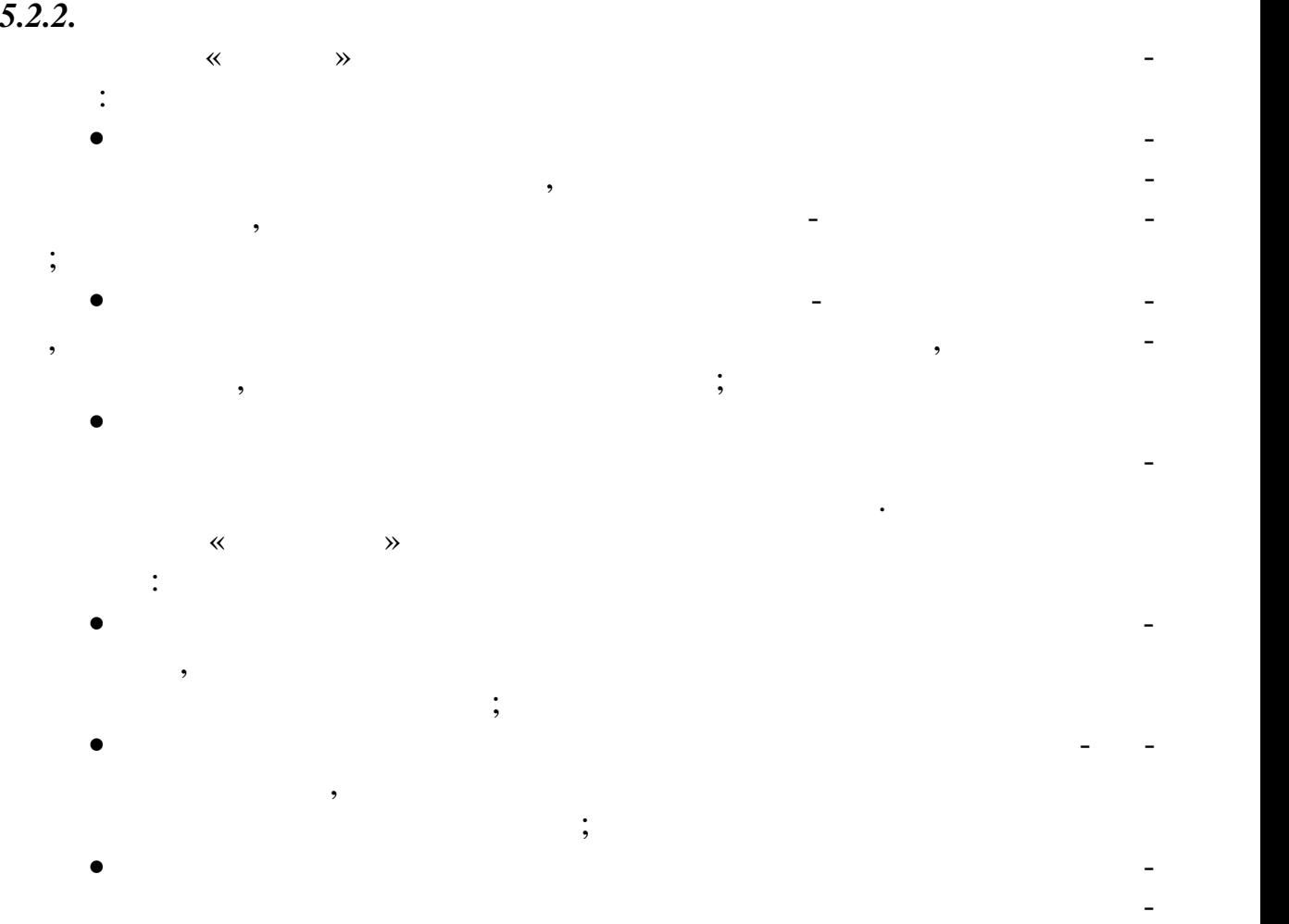

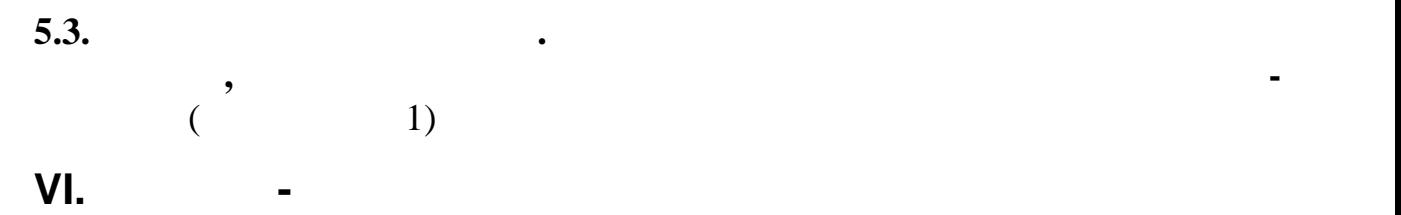

ответствующей дисциплине.

**6.1. Основная учебная литература**

1. Кон $\mathbb{R}$  В.Л. Проективование автоматизирование автоматизирование автоматизированных систем производства:  $\sqrt{2014.4312}$ .

12

автоматического перевода баллов общего рейтинга в стандартные оценки: оценки: оценки: оценки: оценки: оценки:

Режим доступа: (ЭБС "Знаниум") http://znanium.com/bookread2.php?book=449810 2. Остяков, М. А. Проективность, М. А. Проективность, М. А. Проективность, М. А. Проективность, М. А. Проектив надежность и техногенная безопасность : учебное пособие / Ю. А. Остяков,  $\blacksquare$  .  $\blacksquare$  .  $\blacksquare$  .  $\blacksquare$  .  $\blacksquare$  .  $\blacksquare$  $2016.$  -  $260$  . —  $\vdots$  (" http://znanium.com/bookread2.php?book=513552 3.  $\begin{bmatrix} 3 \end{bmatrix}$  :  $35.03.06$ роинженерия / А. П. Слободюк ; Белгородский ГАУ. - Майский : Белгород- $(2016. - 102)$  .— https://is.gd/Ll8u9i **6.2.** Дополнительная литература литература литература литература литература литература литература литература ли 1. Oceanisation control  $\mathbb{R}$  is the properties  $\mathbb{R}$  in  $\mathbb{R}$  is the  $\mathbb{R}$ сурса / И. А. Недоводе, В.Я. Недоводе, В.Н. Демокритов и др.. – Ульяновские и др.. – Ульяновские др.. – Ульяно  $\frac{1}{2012}$ . - 133 . — Нер<u>картија: http://window.edu.ru/re-</u> source/290/77290/files/ulstu2012-116.pdf 2.  $\blacksquare$ ,  $\blacksquare$ ,  $\blacksquare$ : учебное пособие [Электронный ресурс] / И.Ф.Дьяков, С.А.Черный, А.Н.Чер-  $, 2010. -133$   $. -133$ "AgriLib")http://window.edu.ru/resource/481/74481/files/ulstu2011-36.pdf  $3.$  ,  $\ldots$  $\begin{array}{ccc} \cdot & \left. \right. & \left. \right. & \left. & \left. \right. & \left. \right. & \left.$  $\frac{1}{2}$  . : , 2013. — 336 . . —  $\frac{1}{2}$  : ("I") http://e.lanbook.com/book/30428/#1  $4.$   $\phantom{00}$ ,  $\phantom{0}$ .  $[$   $]$   $]$   $]$   $\ldots$   $, \ldots$   $, \ldots$ -  $\therefore$  , 2012. - 200  $\therefore$  - ("I") http://znanium.com/bookread2.php?book=544799<br>5. 5.  $\blacksquare$ ,  $\blacksquare$ ,  $\blacksquare$ ,  $\blacksquare$ ства / М. А. А. Шустов. - 1. - Москва : Ооо "Научно-издательский центр ИН- $\alpha$  $", 2016. - 128 : http://znanium.com/bookread2.php?book=520844"$ 

поиске информации о наиболее актуальных проблемах, которые имеют боль шое практическое значение и являются предметом научных дискуссий в рам-

#### *6.2.1.*

**6.3. Учебно-методическое обеспечение самостоятельной работы обучаю-**

ках изучаемой дисциплины.

 $\ddot{\phantom{0}}$  $1.$  $\overline{\mathbf{K}}$  $\gg \ddot{\cdot}$ https://www.do.belgau.edu.ru -(  $\overline{\phantom{a}}$  $\overline{\phantom{a}}$ 

 $6.3.1.$ 

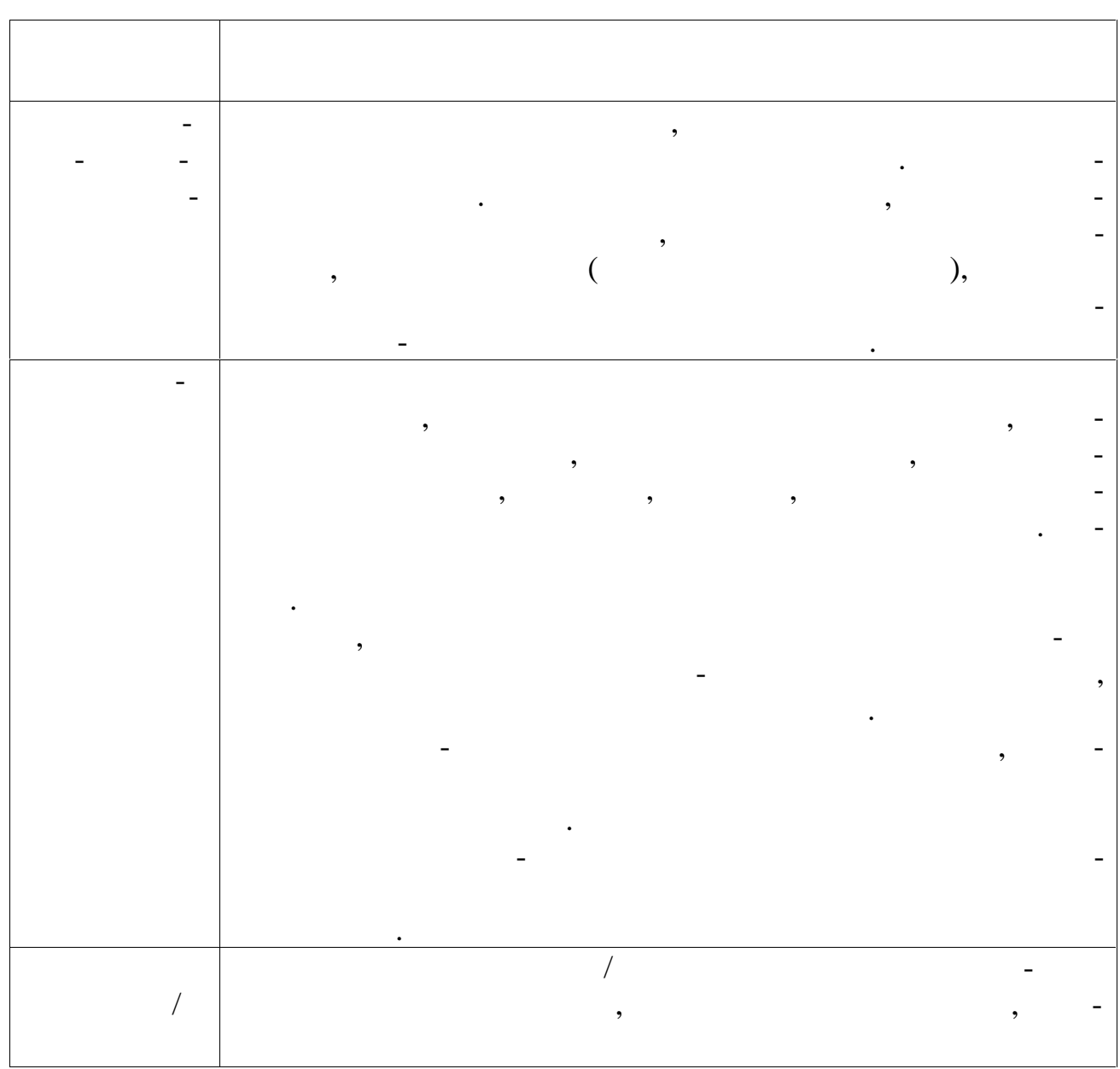

 $\overline{6.3.2.}$ 

http://www.bsaa.edu.ru/InfResource/library/video/mehanizatsiya.php

 $\ddot{\phantom{0}}$ 

 $6.4.$  $\overline{\mathbf{K}}$  $\ddot{\phantom{a}}$  $\mathbf{D}_{1}$  $\overline{a}$  $\overline{\phantom{a}}$ 

 $\ddot{\cdot}$ 

http://www.edu.ru

 $\overline{1}$ .

# $3.$

4. http://www.ascon.ru/

- 5.  $\frac{\overbrace{\text{http://www.apm.ru/}}}{\frac{\text{http://www.apm.ru/}}{\text{http://www.apm.ru/}}}}$
- 6. http://sapr-journal.ru
- 7.  $\frac{http://sapr.ru}{http://sapr.ru}$
- 8. https://www.pointcad.ru/

 $\overline{\phantom{a}}$ 

 $\blacksquare$ 

# VII.

### 7.1.

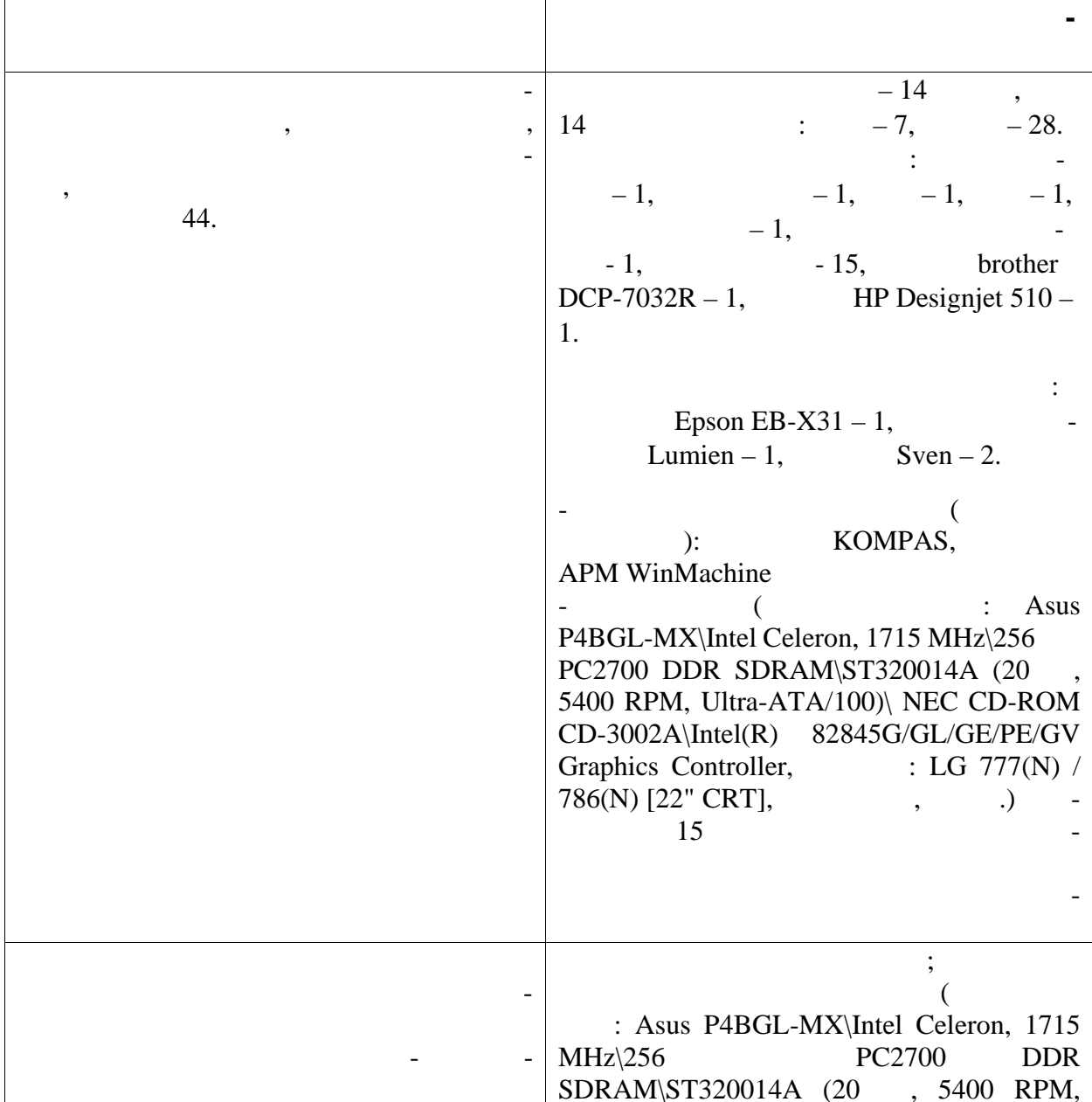

http://www.rsl.ru

 $\pmb{\mathcal{I}}$ 

 $\overline{\phantom{a}}$ 

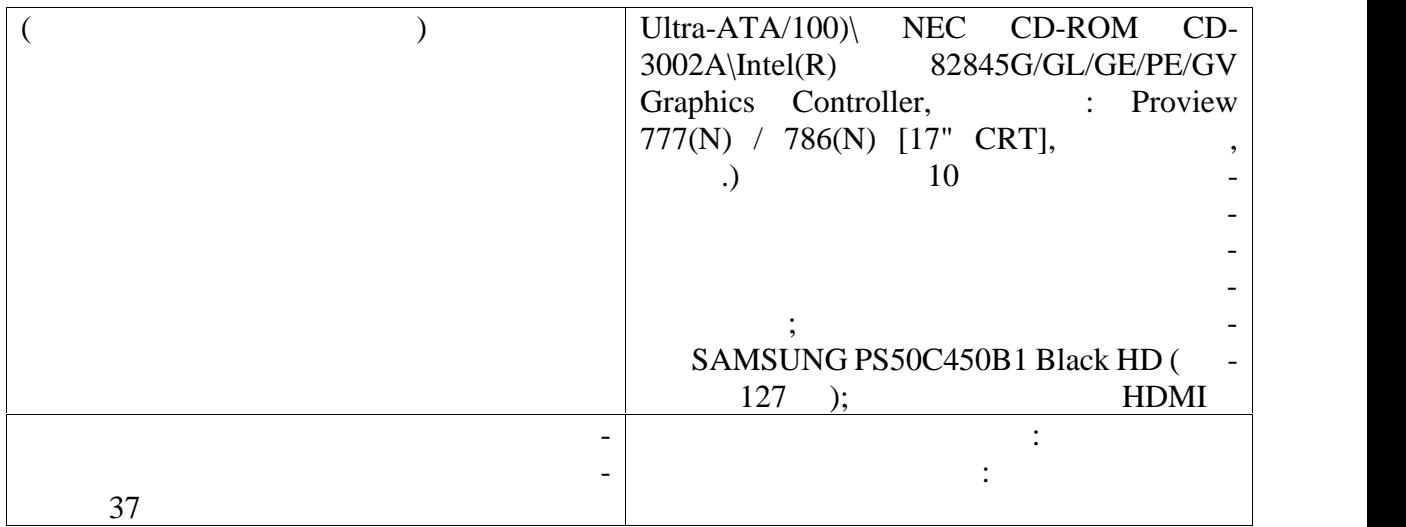

**ного обеспечения, в том числе отечественного производства**

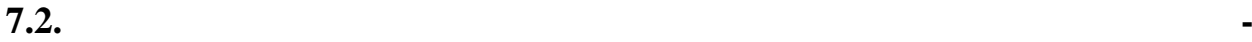

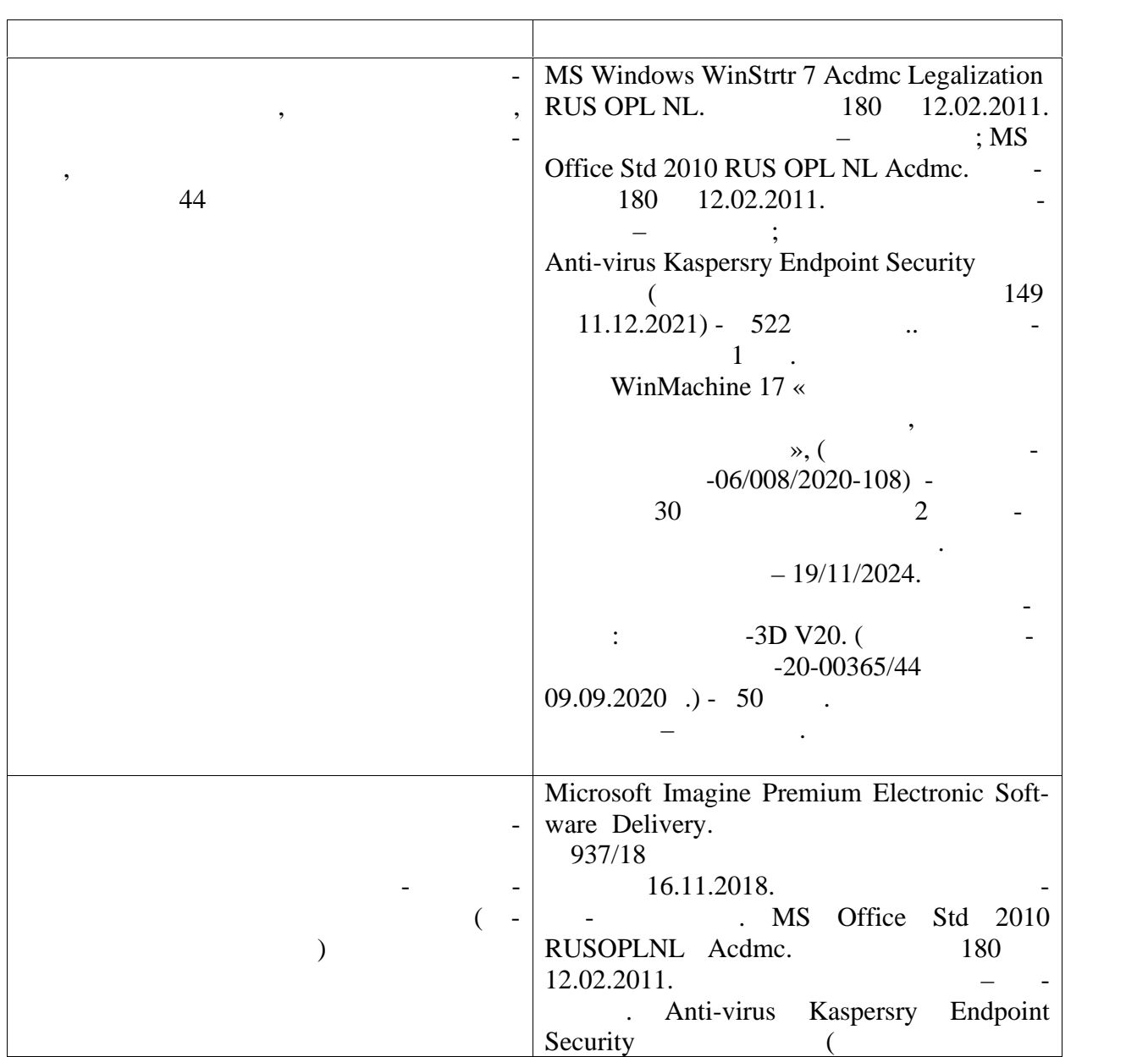

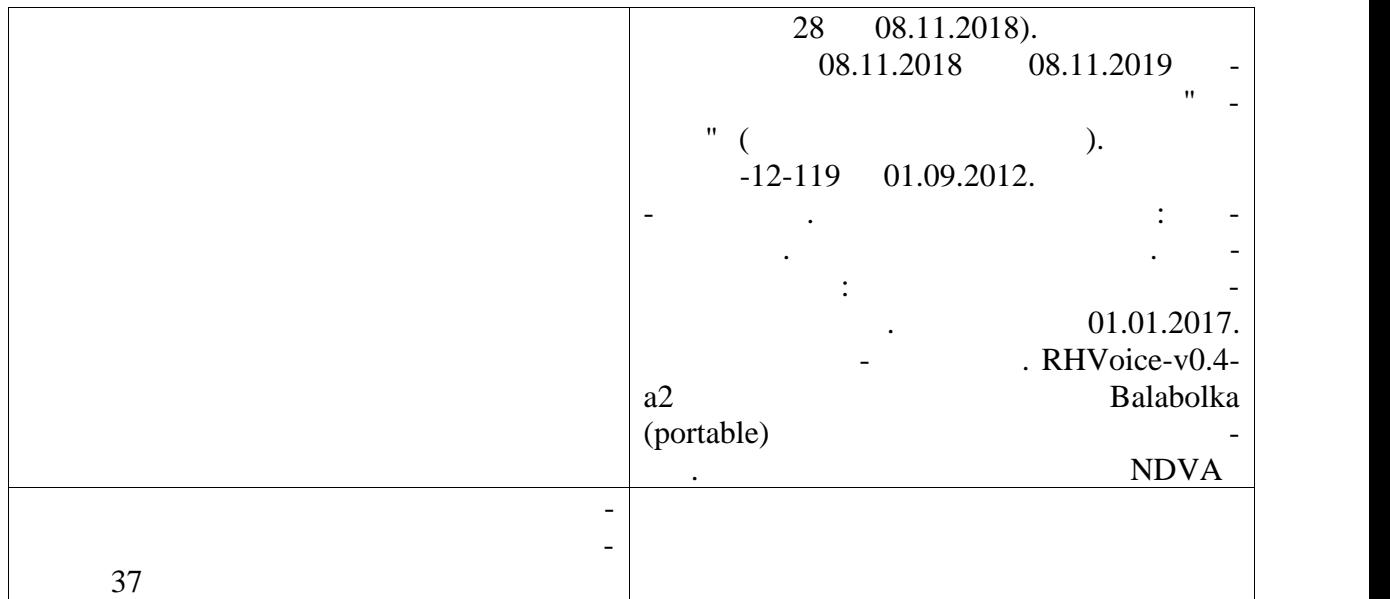

#### **7.3. Электронные библиотечные системы и электронные системы и электронные системы и электронные системы и э**

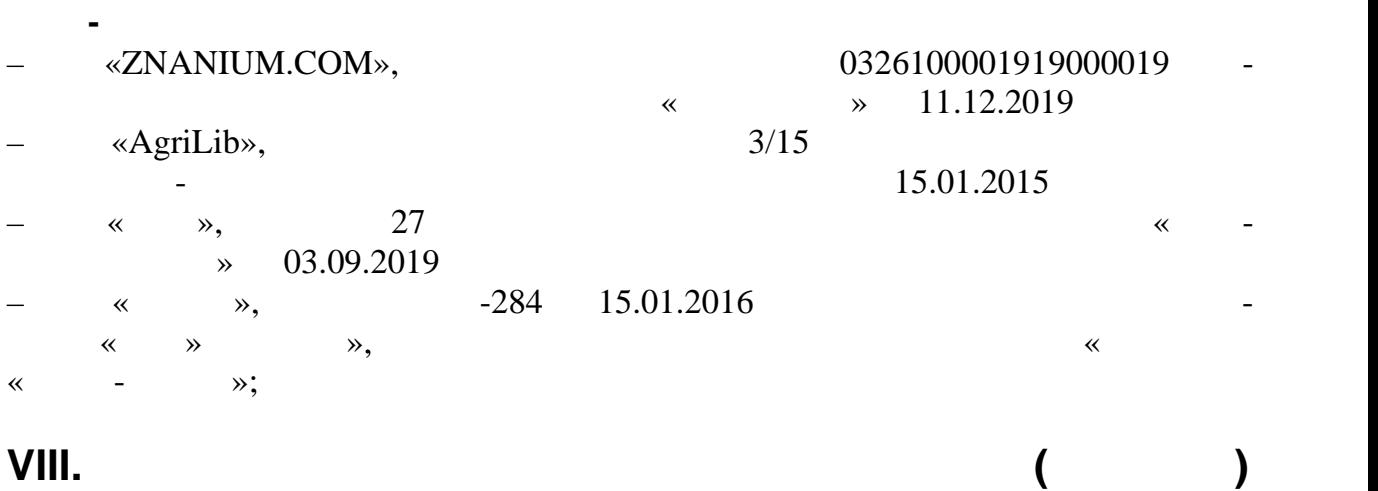

**ДЛЯ ИНВАЛИДОВ И ЛИЦ С ОГРАНИЧЕННЫМИ ВОЗМОЖ-**

возможностями здоровья учитываются учитываются особенности по получитываются особенности психофизического разв тия, индивидуальные возможности и состояние здоровья таких обучающихся. В последником состояние здоровья таких<br>В последником получительные здоровья таких обучающихся таких обучающихся. В последником состояние обучающих со

обучая обучающих группах. Обучая группах. Обучая группах. Обучая группах. Обучая группах. Обучая группах. Обуч<br>В отдельных группах. Обучая группах. Обучая группах. Обучая группах. Обучая группах. Обучая группах. Обучая гр

тронными образовательными ресурсами в формах, адаптированных к ограни чениям их здоровья. Обучение и их здоровья. Обучение инвалидов осуществляется также в соответствии с индивидуальной реабилитации и наличи и наличии  $($ 

 $\mathcal{L}_{\mathcal{A}}$ лекций; тексты заданий, на аудиторных занятиях допускается при уделительных занятиях допускается при уделитель

ниченными возможностями здоровья обеспечены печатными и (или) элек-

ассистента, а также сурдопереводчиков и сурдопереводчиков и сурдопереводчиков.<br>В после при подготовка и сурдопереводчиков.

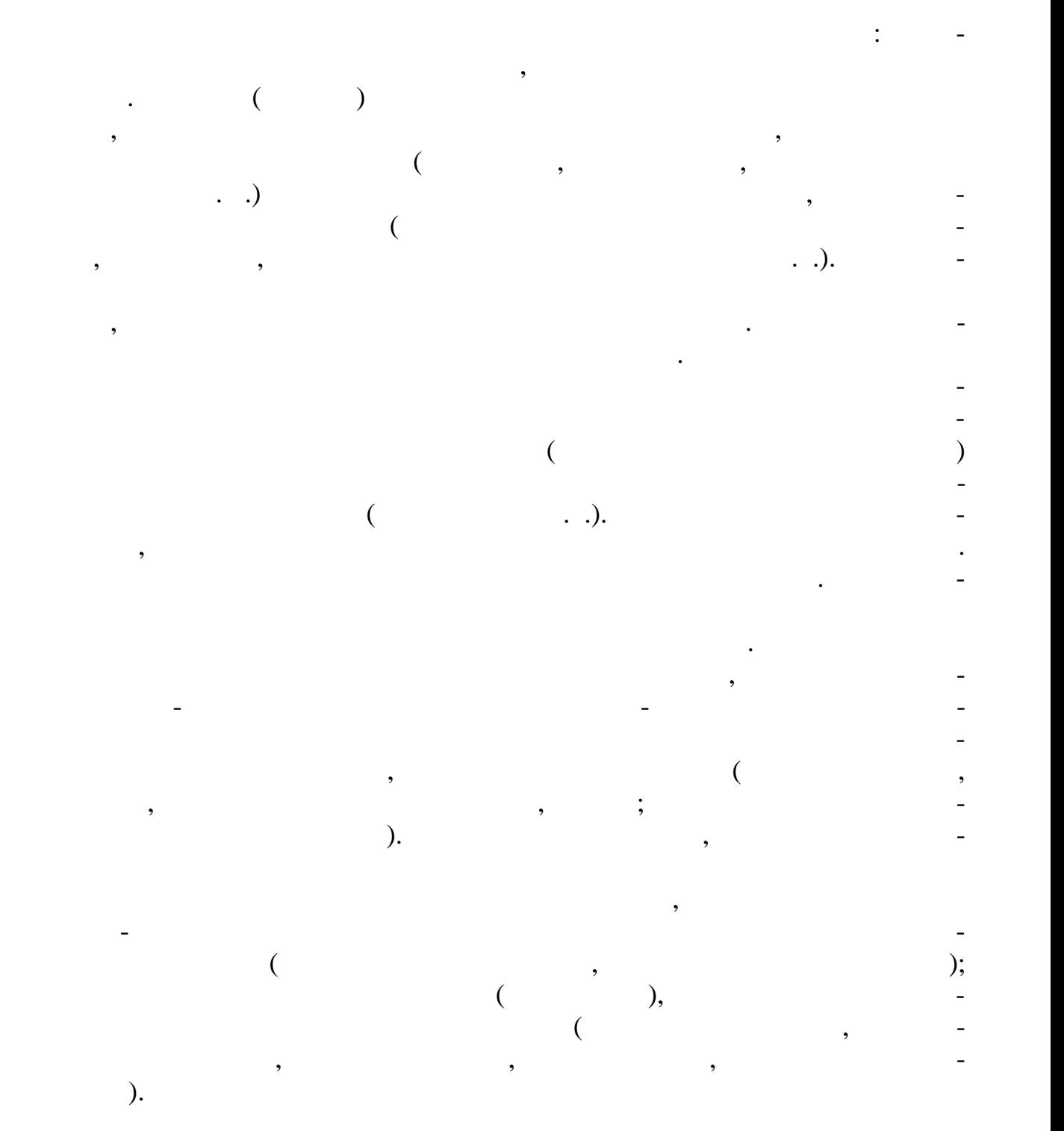

18